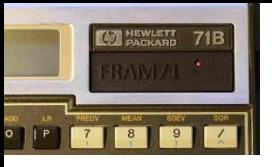

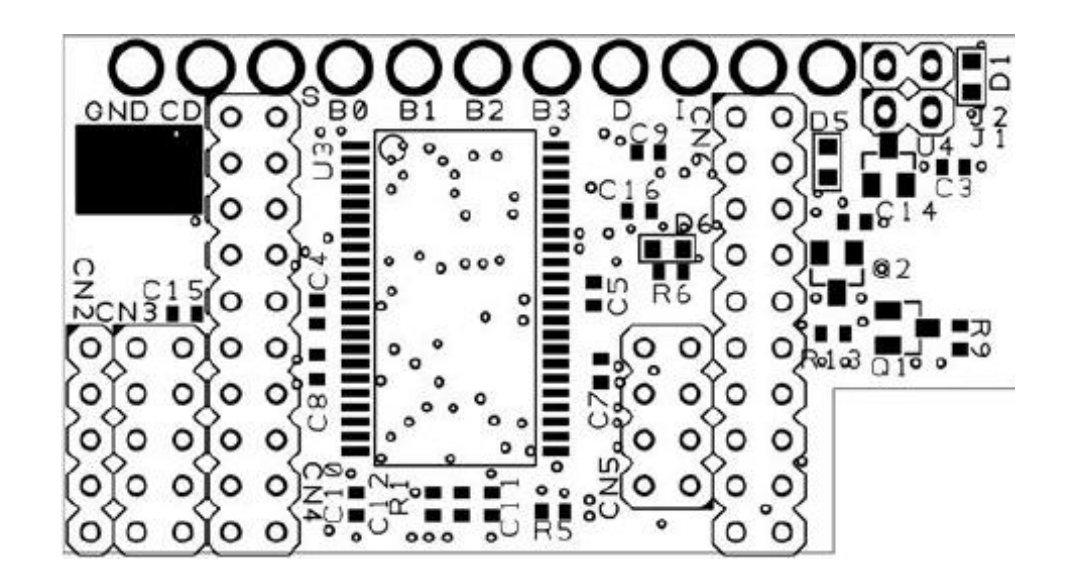

# **Introduction to FRAM71**

#### How much RAM can a FRAM CRAM? (into an HP-71B)

Bob Prosperi

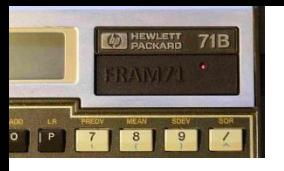

### Overview

- What is FRAM71 and what it's not
- How much RAM in a FRAM? And in an HP-71B?
- How to configure FRAM71
- Sample Configuration Worksheet
- Tricks and Special Features
- Hardware Config Options
- How does it work?
- Updating
- History

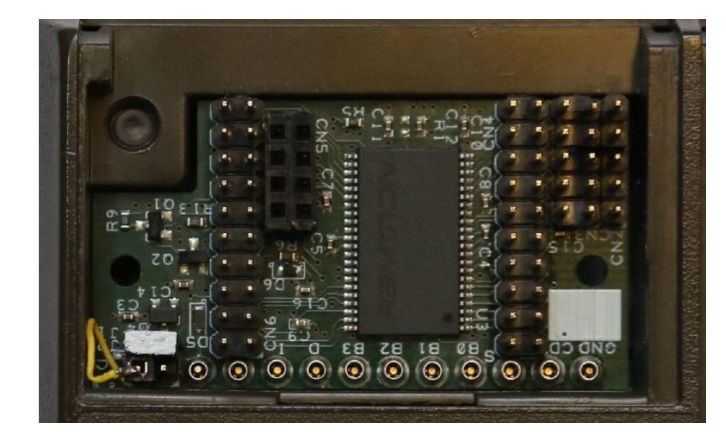

• Recent Community Activity and Future

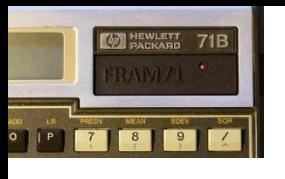

## What is FRAM71?

- A memory expansion board for the HP-71B, utilizing Ferroelectric RAM for non-volatility
- Conceived, designed, made by Hans Brueggemann
- A great value! (worth ~\$11M @ cur '71 RAM prices)
- Mostly invisible adds no specific functionality
- FRAM71 is Awesome!
- What's it for?
	- Maximize 71B memory available for Programs and Data
	- Host ROM images, including Hard-Configured ROMs
	- Upgrade your 71B OS, Run Diagnostics
	- "Replace" defective ROM or RAM chips

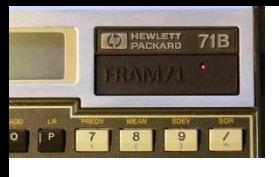

## What FRAM71 Is Not

- Not Difficult to configure or use
- Not For speed-up 71Bs
- Does not contain library of application ROMs
- Does not replace, speed-up, or enhance CPU or OS
- No harder to use than EMU/71 ROMs

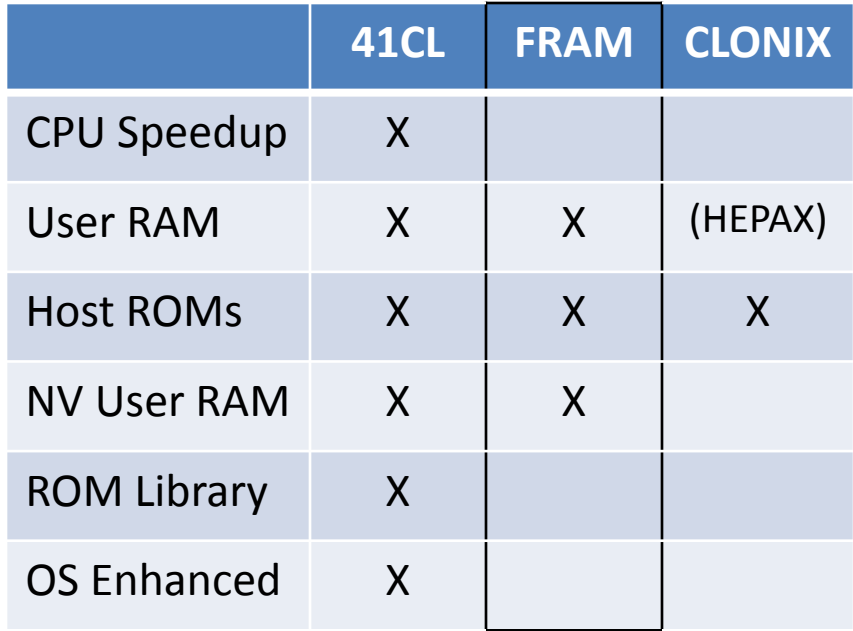

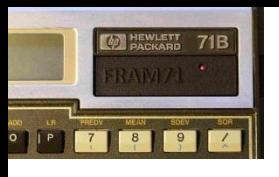

## How much RAM in a FRAM?

- 16 x 32KB FRAM modules (F-Blocks) => 512KB (71 is a nibble-oriented machine, so 1MN - MegaNibble)
- 512KB possible, but not really (384KB useful)
- Build Memory Modules out of emulated chips – Ex: 4 x 32KB FB combine into a single 128KB MM
- One full F-Block for each chip regardless of size (so an 8KB MM costs a full 32KB F-Block)
- But that's OK … there is ultimately more FRAM than you can CRAM

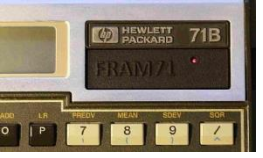

#### Twice the FRAM, for those that really CRAM

- Current FRAM71 can be upgraded to 1MB!
- Supported by Hans' design, but not currently offered for sale in this configuration
- Add'l 512KB chip soldered over 1<sup>st</sup> chip (skill!)
- 2 Complete 71B machines, each w/full 512KB
- Selected/isolated by jumper
- 2 HP-71Bs 1 for use, 1 to experiment... safely

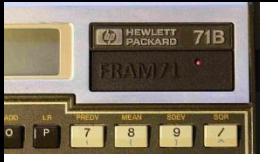

## HP-71B Memory Map

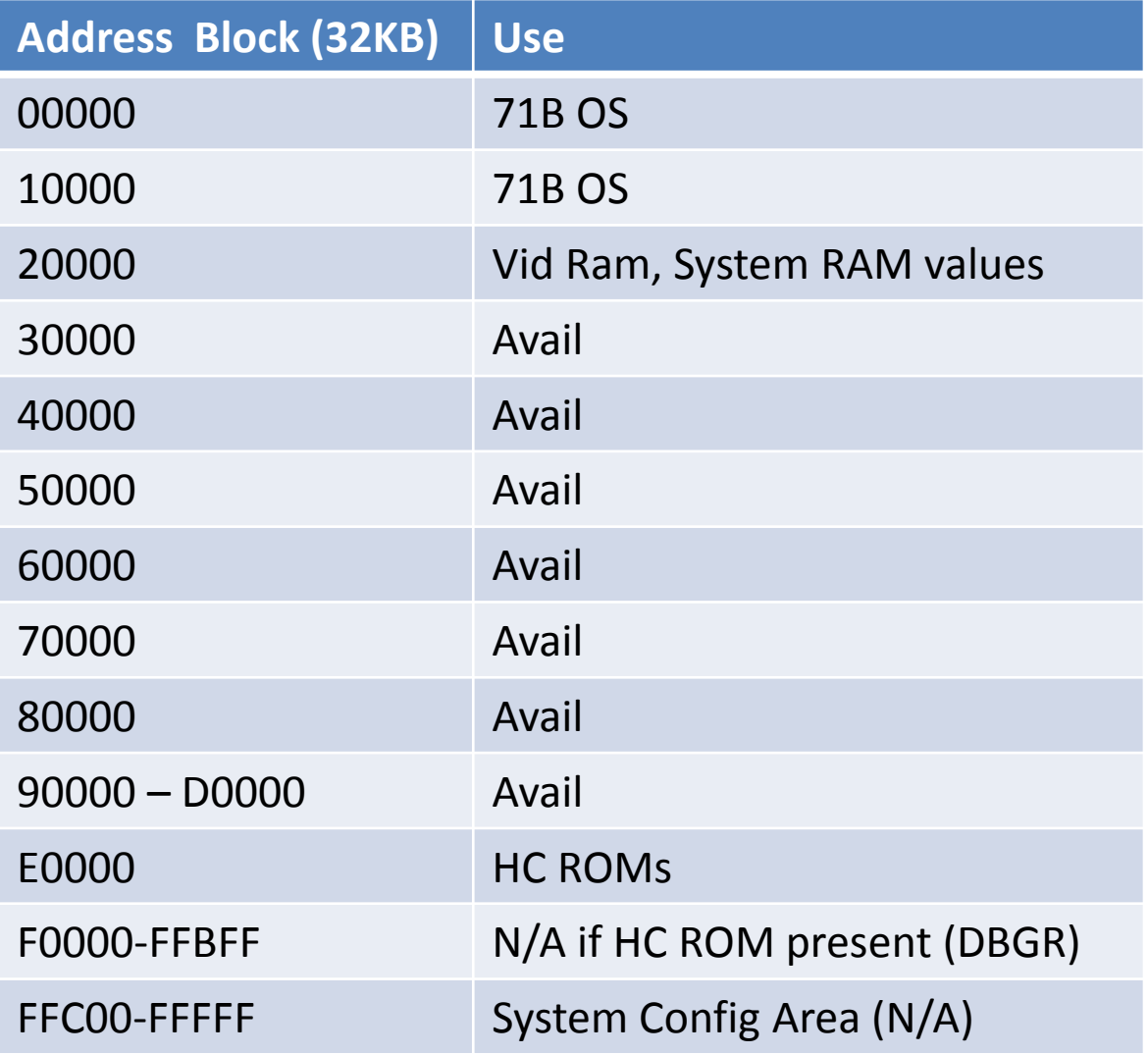

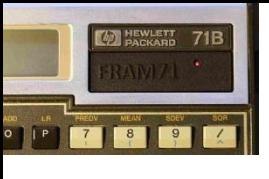

## How do I configure FRAM71?

- Config string simply POKE'd into SYS Config area
- One nibble for size/type of chip and one nibble to specify which F-Block
- Ex: POKE "2C000","9394A500000000…00"
	- 2 32KB MM, 32KB using FB3, 32KB using FB4
	- 1 16KB MM using FB5
- New Ports seen as 5.0X (so here, 5.00, 5.01, 5.02)
- MM Size names (9, A above) from 71B OS Config
- IRAM and HC ROM created as RAM, loaded, then converted to ROM (e.g. 9 -> D)

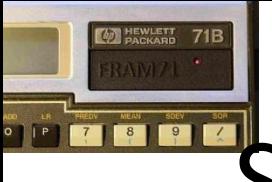

## Sample FRAM71 Configuration

- Plan your MM usage assuming you can "make" any size modules you want
- Assemble the commands, recalling\* the 71B Config code allocates RAM (Lg->sm), then IRAM/ROM (Lg->sm)
	- \* <http://www.hpmuseum.org/journals/71b.htm>
- I want it all! IRAM for LEX & Utility files, IRAM/eROM for HP App ROMs, Custom ROM, Forth/Assembler ROM, and lots of user RAM!

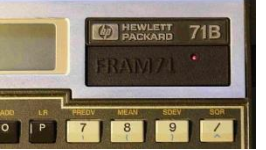

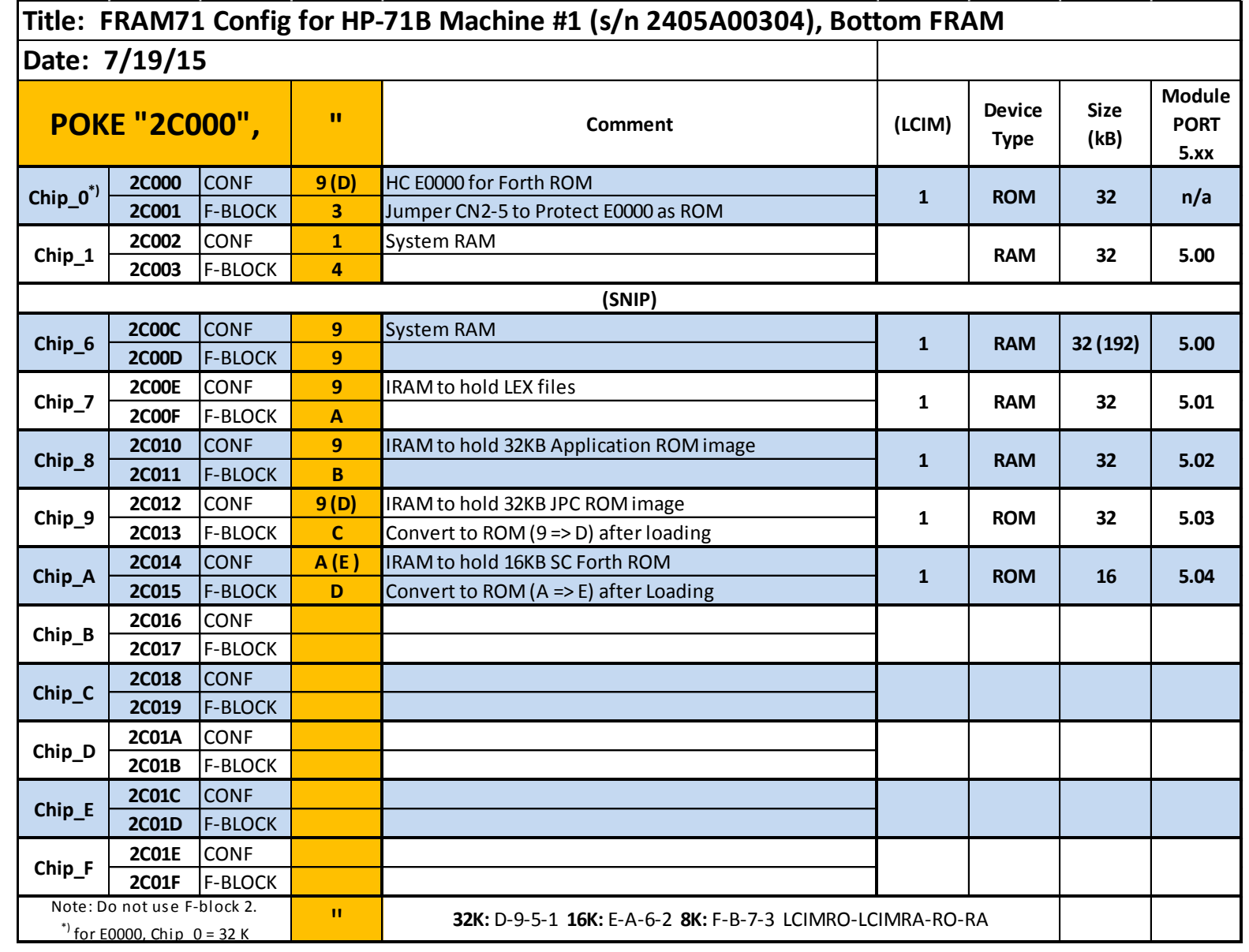

• POKE "2C000","931415161718999A9B9CAD0000000000"

## Tricks (how to use side-effects as features)

- Bank-switching load 2 ROM modules into different F-Blocks, then reconfigure – just chg one nibble. No restart required, so can be done "on-the-fly" under program control.
- FRAM71's best feature can also be its biggest problem. FRAM is Non-Volatile so even corrupted memory is preserved – INIT:3 may not restore.
	- Config memory to hide intact F-Blocks, config damaged F-Blocks as normal RAM.
	- Turn-on and let the 71 ROM System Init code initialize away the problem.

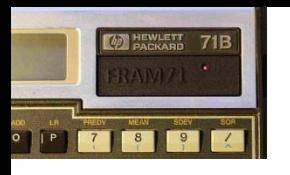

#### Special Features - SYSRAM

- Allows loading alternate OS ROM (run 2CDCC on any machine)
- Load 'TakeOver' ROMs HP's 71 Diagnostic ROM
- Controlled by dedicated jumper  $-$  no permanent chg
- Poke the ROM contents into a dedicated F-Block
- Enabled by OD signal floats internal ROM to let some "other" ROM run
- Hardware mod inside or special Port-1 jumper
- Modified 4KB RAM modules, custom module, and now 3D Printed Port cover

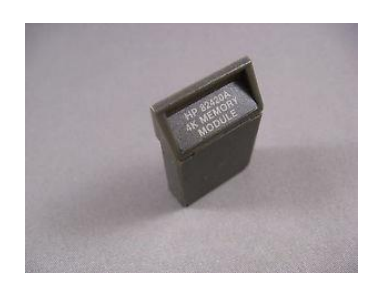

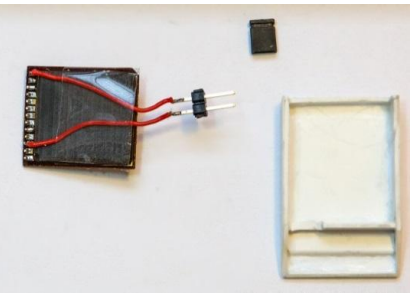

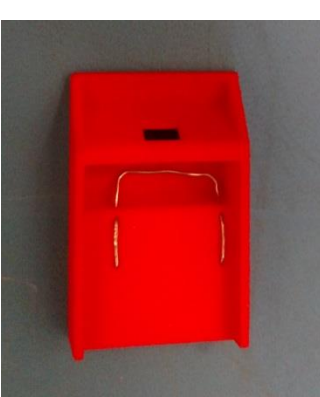

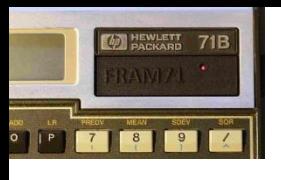

## Special Features – HC ROMs

- Configure Chip\_0 for special ROMs with fixed address (Hard Configured) ROM image
- FORTH/Assembler ROM and HP-41 Translator ROM
- Hard-Configured ROM (32KB) permanently mapped to E0000-EFFFF
- Both ROMs also have a normal (Soft-Configured) 16KB ROM as well (FORTHROM LEX, etc.)
- Config F-Block, write 32KB ROM image, set special jumper, pwr-cycle, load SC ROM

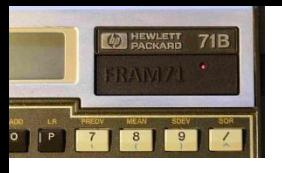

## Hardware Configuration

- Jumpers do it all…
- Hard-Config E0000 ROMs
- Enable/Disable writing to SYSRAM
- Disable Bus Writes for regaining control of locked-up configuration
- Disable output during Config For Clearing all IRAMs / troubleshooting
- Select Top RAM select 2nd FRAM 512KB block – 2 full 512KB HP-71B Memory sets
- Enable/Disable SYSRAM

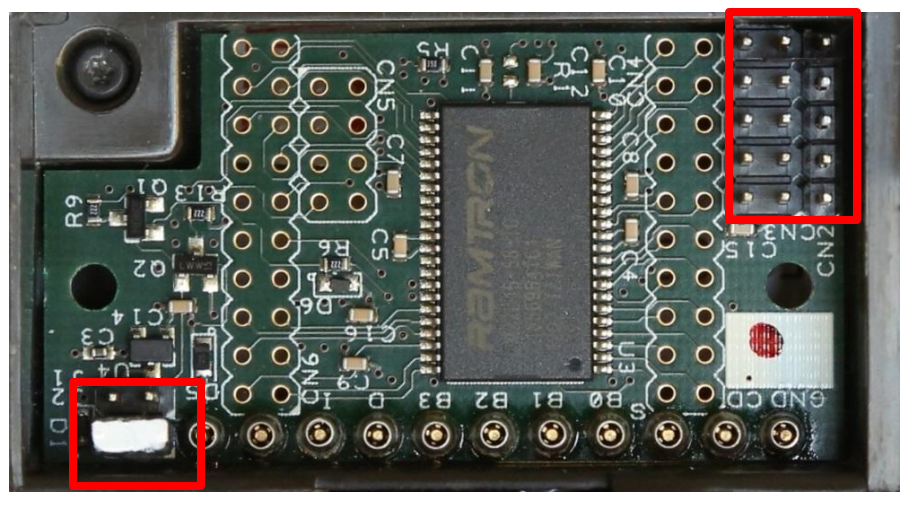

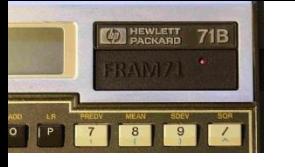

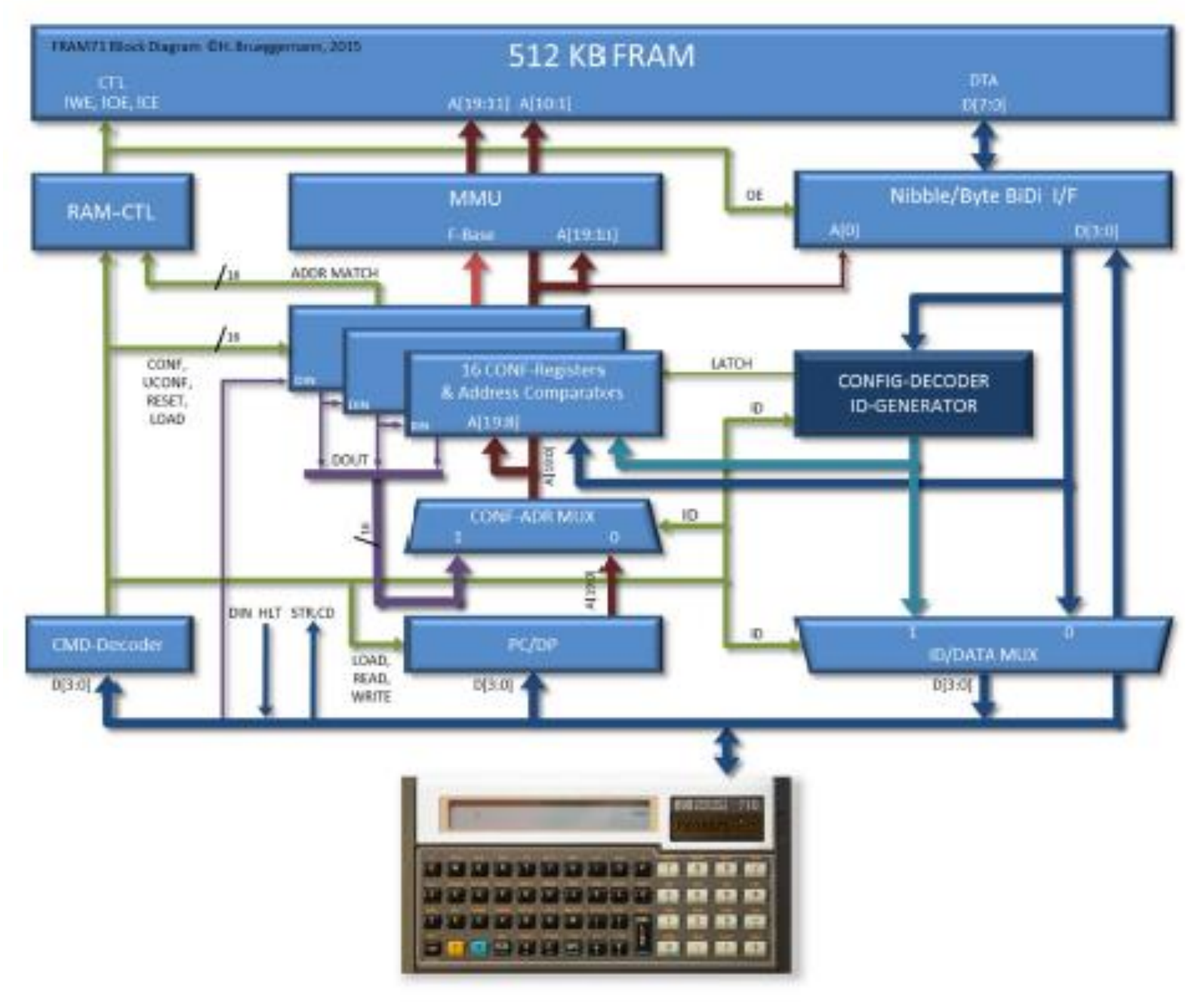

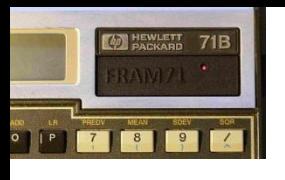

## Updating FRAM71 Firmware

- Firmware can be updated Bug fixes, new features, etc.
- Uses ACTEL FlashPro4/5 (~\$25) w/custom cable
- Early batch machines should have header soldered-in, but still doable as-is
- Easy procedure, less than 10 minutes, usually with all memory contents intact!

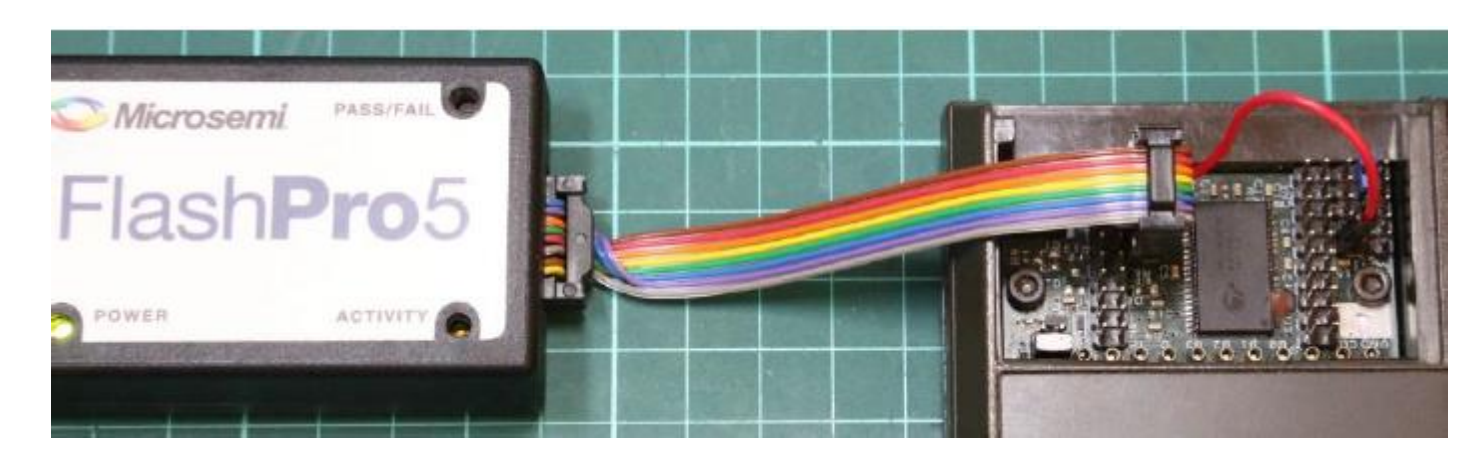

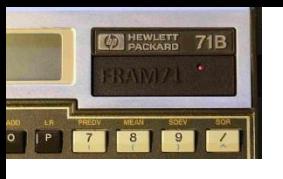

## Project History & Evolution

- 1/10 Initial idea to create FPGAbased 32KB Front port module
- 1/11 Successful FRAM Read/Write
- 8/11 MATH ROM Loads OK
- 7/12 Diag. ROM Loads OK
- 2/13 FORTH ROM, SYSRAM OK
- 10/13 Pwr. Sys. redesign Always-On
- $3/14 1$ <sup>st</sup> Prototype to field
- 6/14 RedEye, UART working
- $10/14 1$ <sup>st</sup> batch sales begin
- 3/15 1MB & on-the-fly working
- $4/15 2^{nd}$  batch sales begin
- 9/15 IRAM Zombies finally killed
- Project log of 112 events (many bugs)
- 3 PCB iterations
- 50 early PCBs scrapped layout bugs
- 3 early prototypes scrapped due to TX/RX weakness
- 1 production FRAM71 bad due to bad FRAM chip
- 1 FRAM71 killed by ESD
- Many bezel designs (hint  $-$  do not try cast resin. Ever. But it is pretty…)

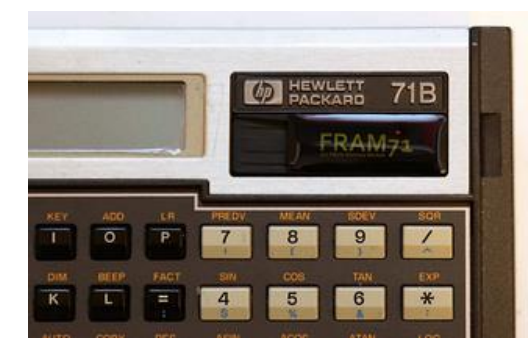

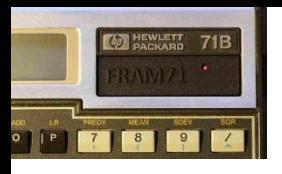

## Recent Community Activity

- FRAM71 Custom bezels
	- >20 Colors & materials, more coming
- OD Module Port Covers
	- 24 AWG wire in Port Cover with precise holes; custom labels
- Avail @ <http://www.shapeways.com/shops/hpparts>
- By Nate Martin (CAD) and Dave Frederickson (store)

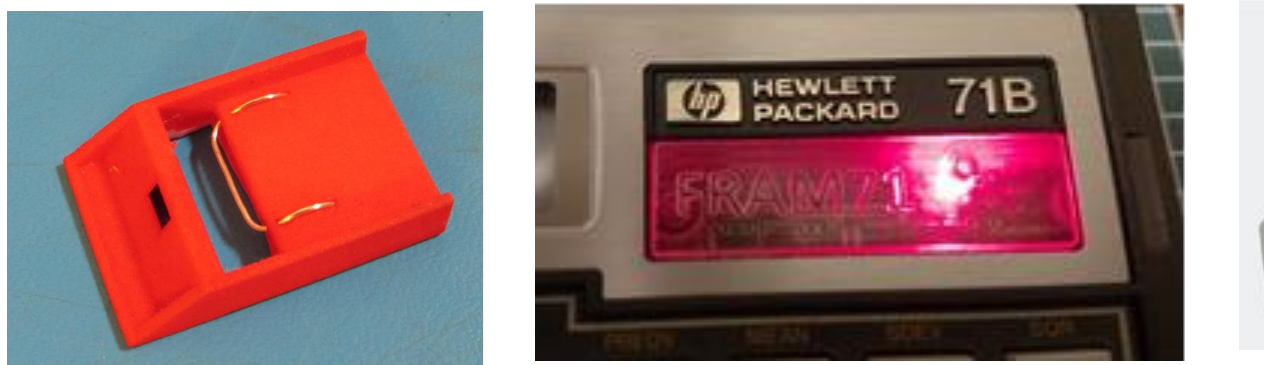

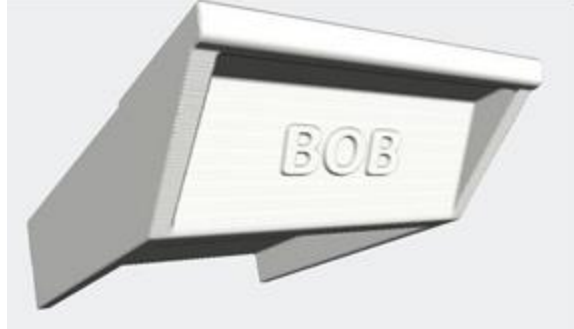

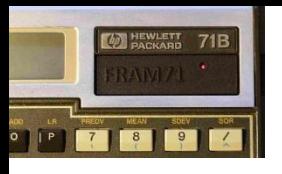

#### FRAM71 Future…

- Need 30 orders to proceed (25 more please)
- Contact Hans Brueggemann, [brueg@gmx.net](mailto:brueg@gmx.net)
- Possible Future features demand driven
	- UART Serial com a-la RS-232C (demonstrated)
	- Infrared (demonstrated)
	- 1MB Upgrade board (vs. current challenging chip solder)
	- Additional interface details for custom add-ons
	- Top / Bottom bank-switching via program control (the ultimate machine backup?)